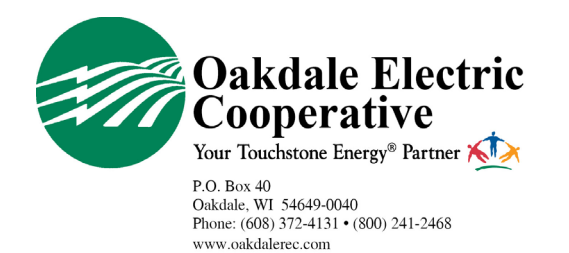

## **RECEIVE OUTAGE ALERTS SMARTHUB |** *Online*

Oakdale Electric Cooperative [OEC] members have the option to receive text, and/or email, alerts and updates during an outage that may be affecting their electric service.

Here is a step-by-step guide for members to sign up for these alerts through **SmartHub Online** using a web browser, OEC's online bill payment and electric use monitoring tool.

Members who have not signed up for SmartHub can do so here: https://bit.ly/375fzio

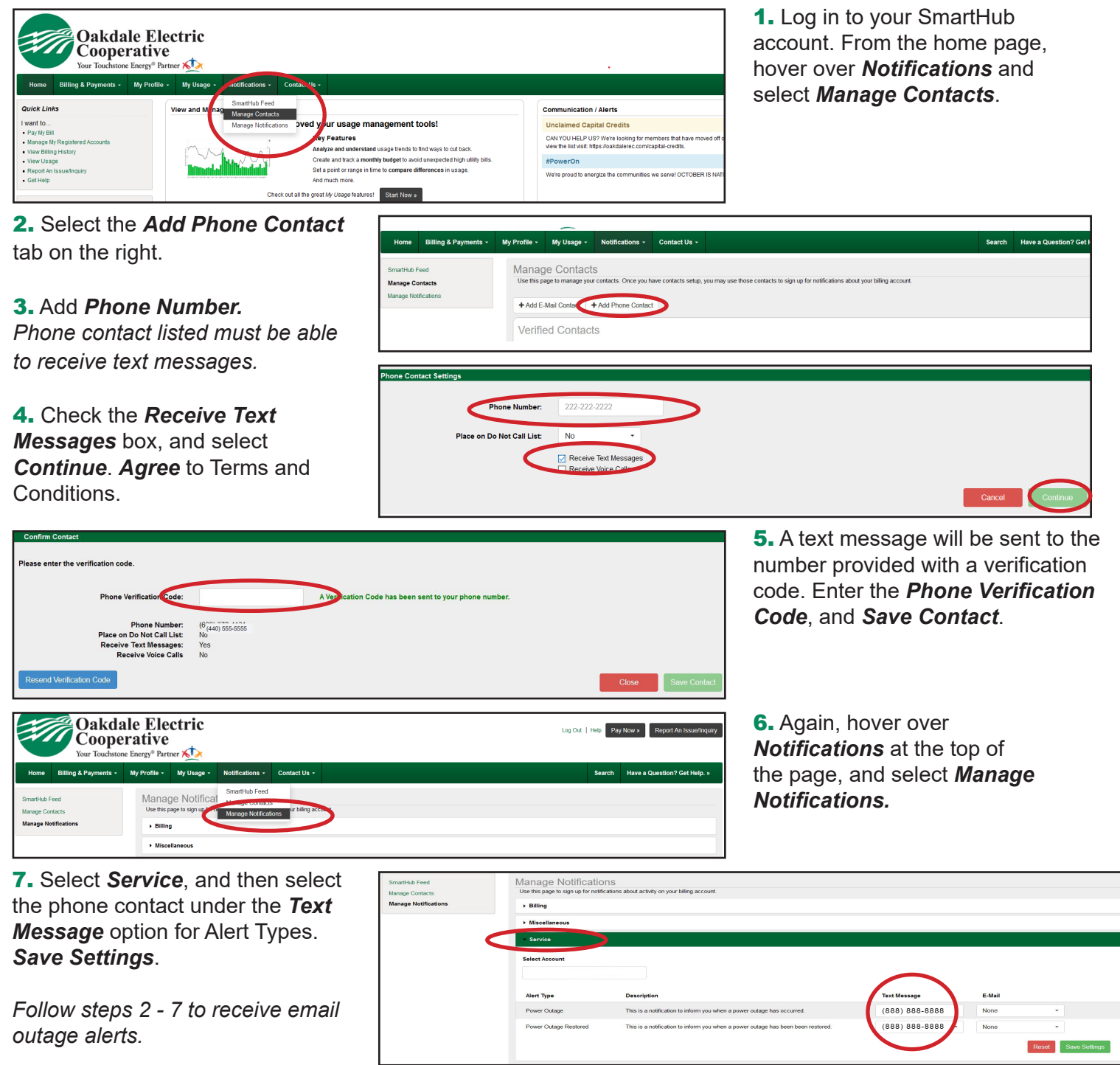